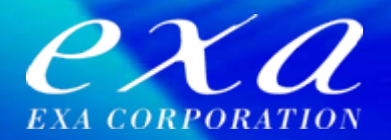

### ヤナセ様事例に学ぶOracle E-Business Suite アップグレード(R11i⇒R12) ~アップグレードを成功に導く『コツ』~

#### 2012年7月13日 株式会社エクサ ERPソリューション部

Copyright © 2012 EXA CORPORATION All rights reserved

### 本日のアジェンダ

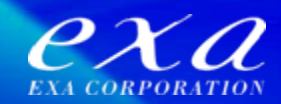

1. エクサのEBS事業の歩み (復習) オラクル社のサポートポリシー 2.EBSアップグレード ヤナセ様の事例紹介 3.アセスメントサービスのご紹介

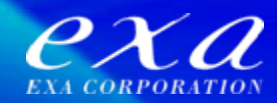

## 1.エクサのEBS事業の歩み

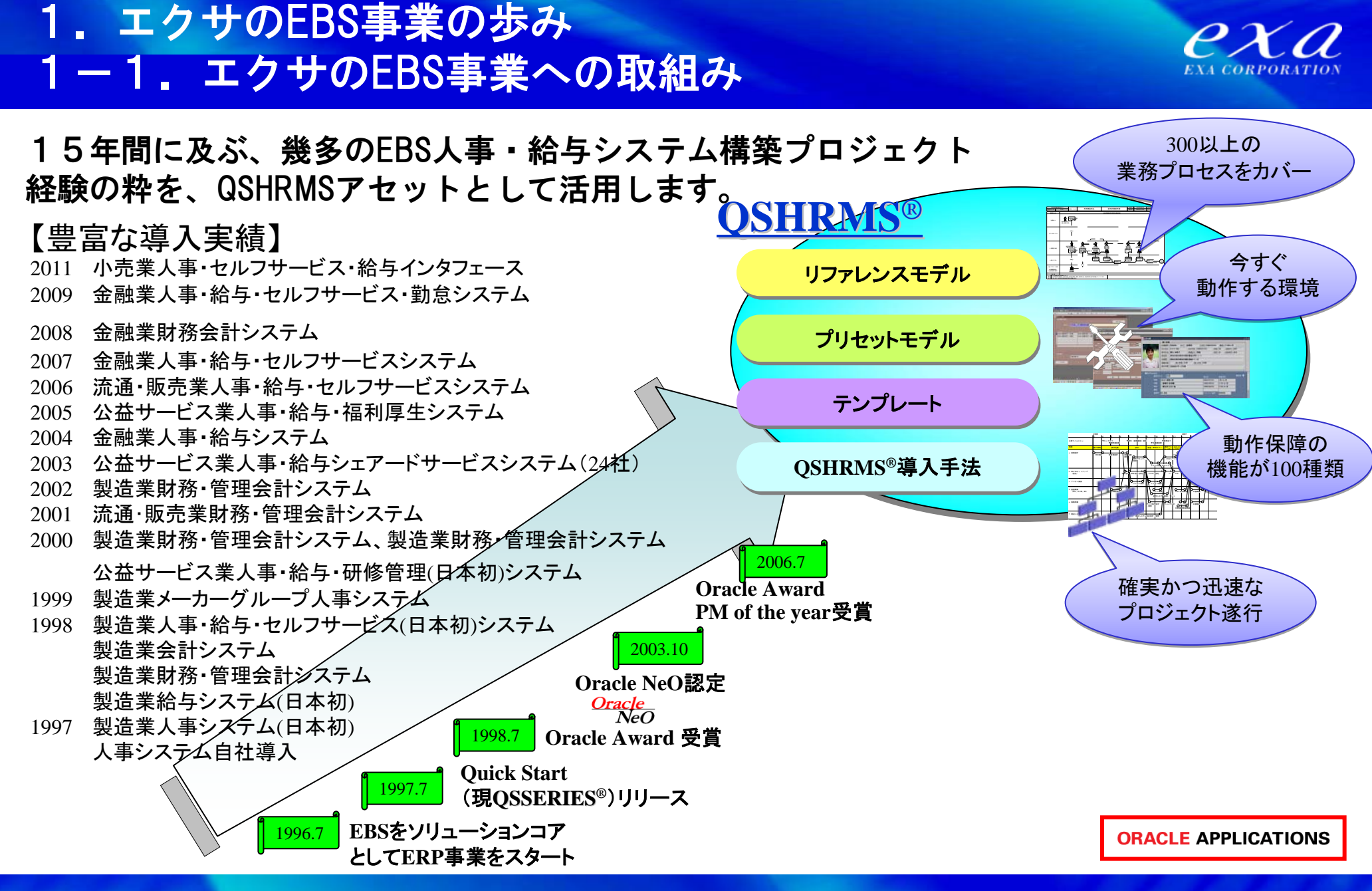

Copyright © 2012 EXA CORPORATION All rights reserved

### 1. エクサのEBS事業の歩み 1-2.アップグレードプロジェクト

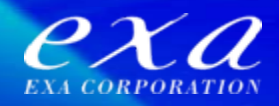

#### エクサが実施してきた主なアップグレードプロジェクトの一覧です。

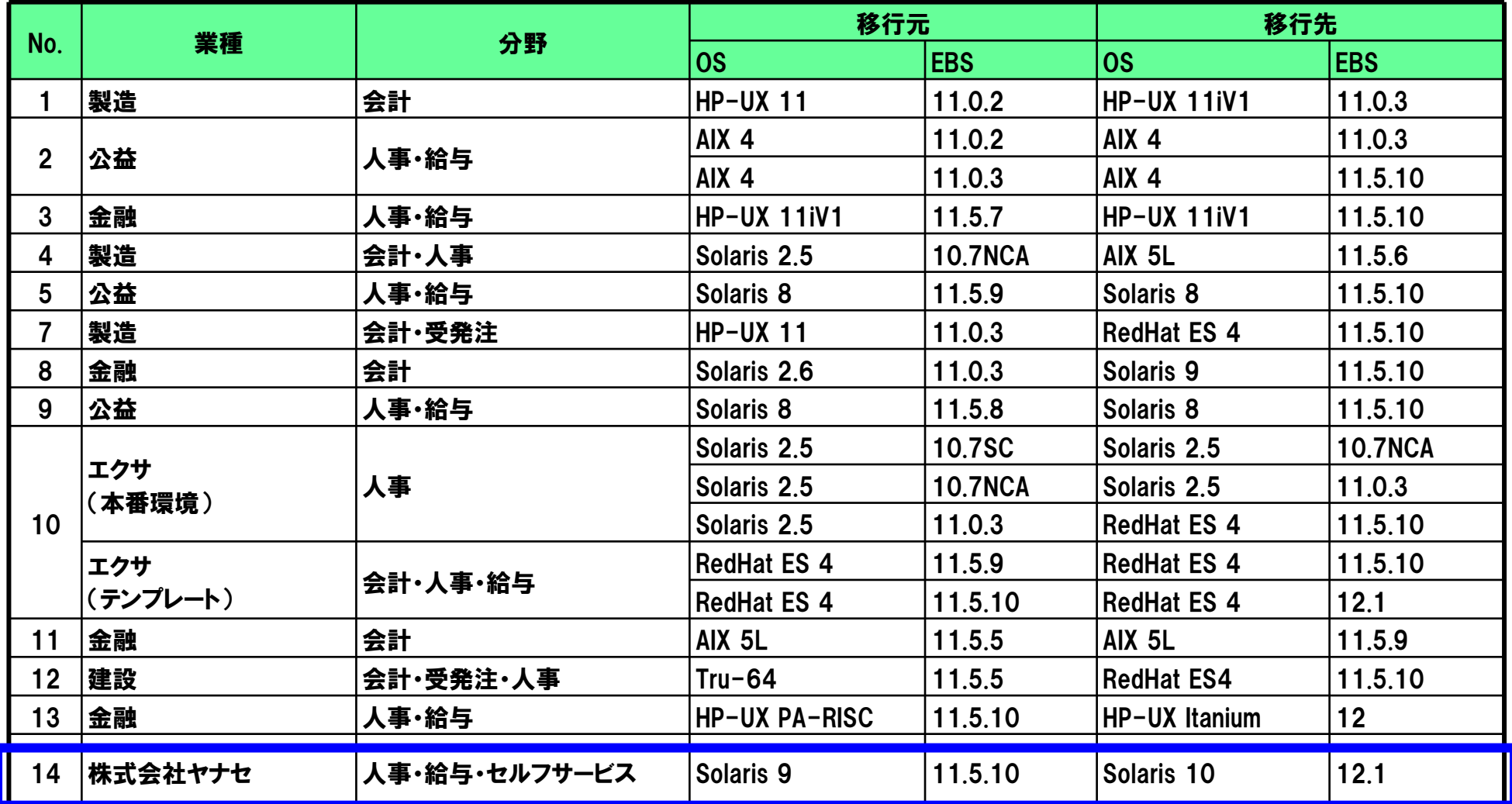

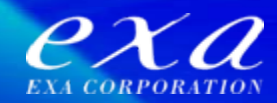

## (復習)オラクル社のサポートポリシー

Copyright © 2012 EXA CORPORATION All rights reserved

### (復習)オラクル社のサポートポリシー ライフタイム・サポート

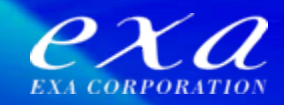

#### オラクル社の「ライフタイム・サポート」の種類と内容は以下のとおりです。

①プレミア・サポート

• 米国での出荷開始から5年間、法改正を含む新規パッチとサポートを提供。

#### ②エクステンド・サポート

 追加料金で、特定のオラクル製品/リリースに対して、更に3年間、プレミアとほぼ同等のサービスを提供。ただし、利 用する各種ソフト(OS(サーバ、クライアント)、ブラウザ、Excel等)の新規バージョンに対する新たな動作保証は行わ れない。

③サステイニング・サポート

• ライセンス保持しサポート契約を継続する限り、R11i以降は無制限にサービスを提供。

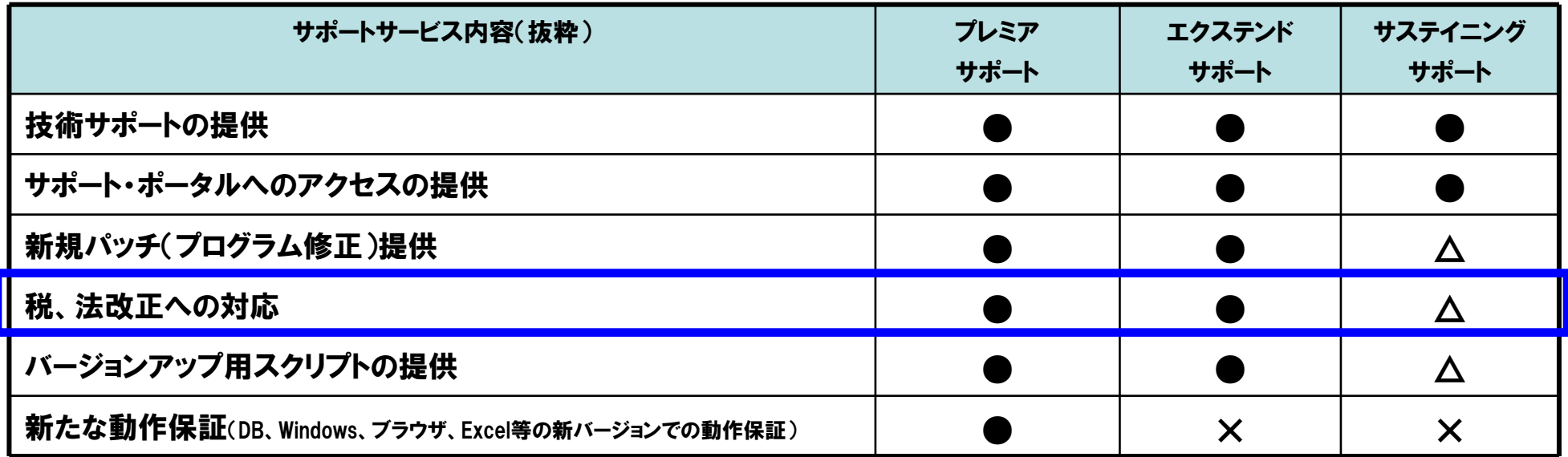

※△:プレミア・サポート期間中に作成されたものに限る

### (復習)オラクル社のサポートポリシー 各バージョンのサポート期間

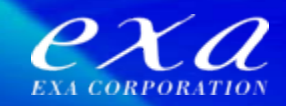

#### バージョンアップ対象となるEBSの各バージョンのサポート期間は以下のとおりです。

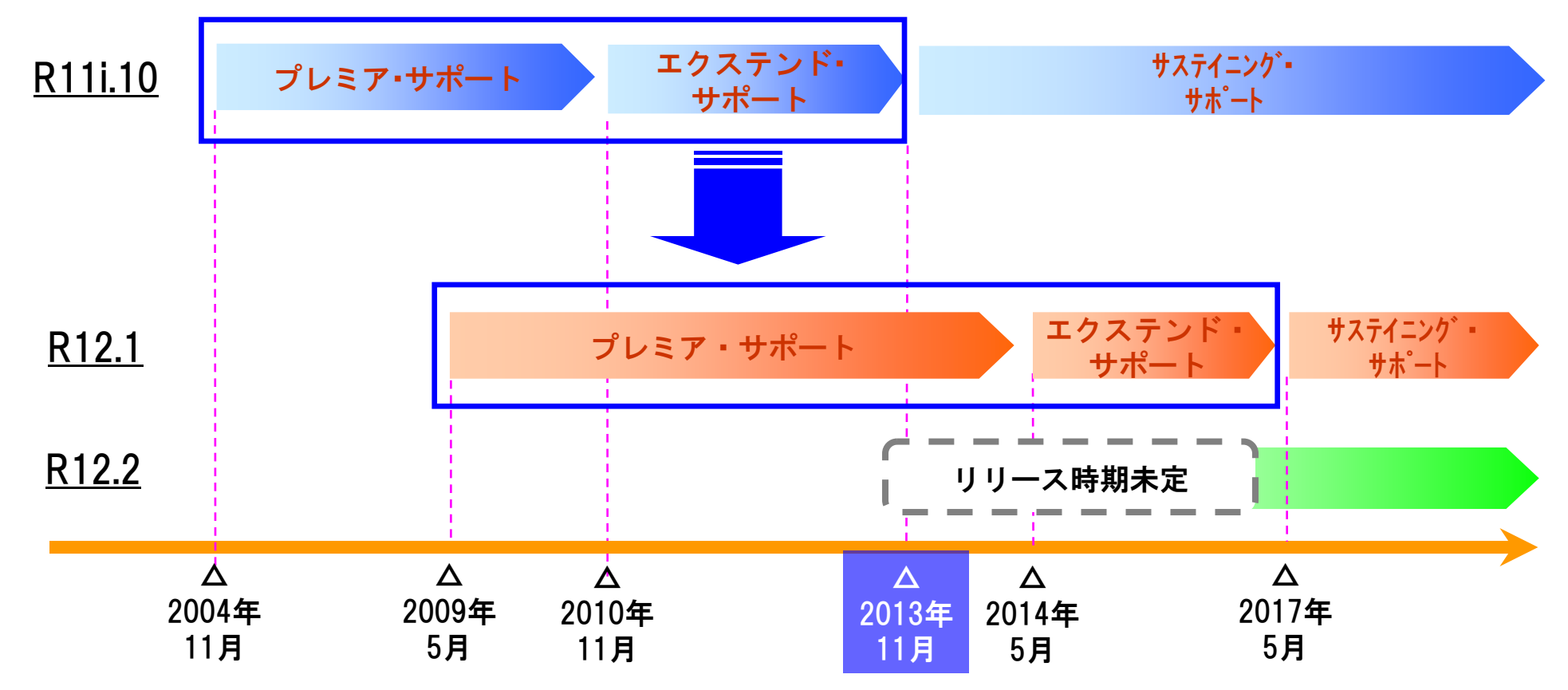

注) プレミア・サポートは、法改正を含む新規パッチ提供とエキスパートによるサポート (米国出荷後5年) エクステンド・サポートは、更に3年プレミア・サポートと同レベルのサポート(追加料金要) サステイニング゙・サポートは、技術問合せのみ(法対応対象外)

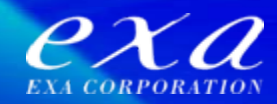

# 2.EBSアップグレード ヤナセ様の事例紹介

2.EBSアップグレード ヤナセ様の事例紹介 2-1. ヤナセ様のご紹介 (1/2)

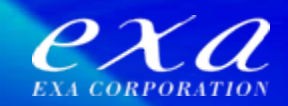

## 企業概要

- 【社名】株式会社ヤナセ / YANASE&CO.,LTD.
- 【設立】1920年1月27日(創業:1915年5月25日)
- 【資本金】6,975,872,000円
- 【決算期】9月30日
- 【従業員数】3,393名(2011年10月1日現在)
- (グループ)4,710名(同)
- 【本社住所】 〒105-8575 東京都港区芝浦一丁目6-38

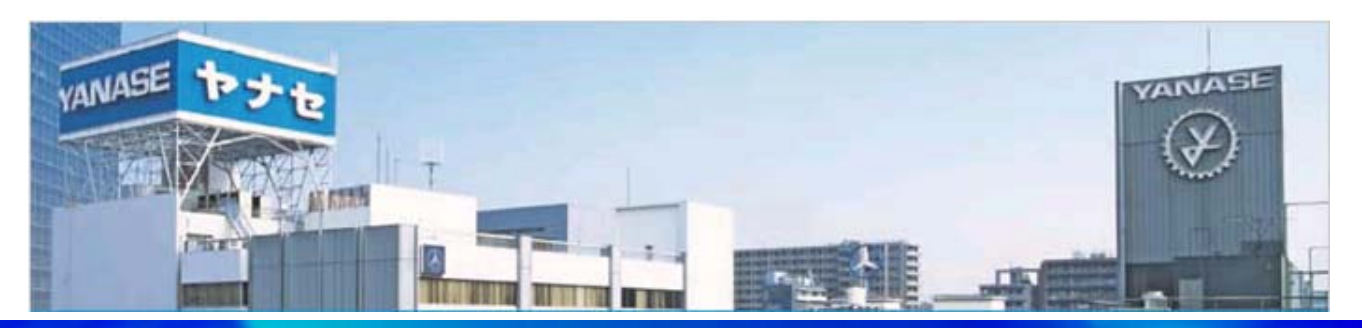

※株式会社ヤナセ様HPより

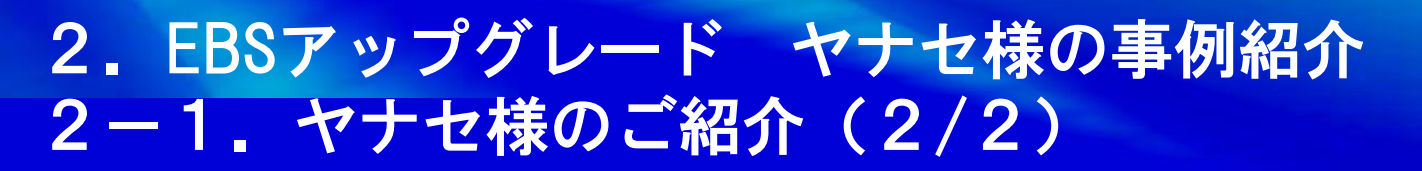

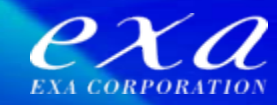

## EBS導入の歴史

- 2005年10月 EBS初期導入(自社+グループ会社12社)
- 2005年12月 マネジメント層へ開放
- 2006年 1月 セルフサービス(給与明細)スタート
- 2006年 7月 セルフサービス(申請・承認)スタート
- 2006年11月 セルフサービス(年末調整)スタート

2011年 5月 アップグレード(R11i⇒R12)

### 2. EBSアップグレード ヤナセ様の事例紹介 2-2. 人事システムの特徴

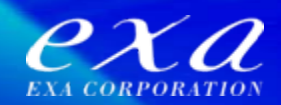

アップグレード前のシステム構成は下記のとおり

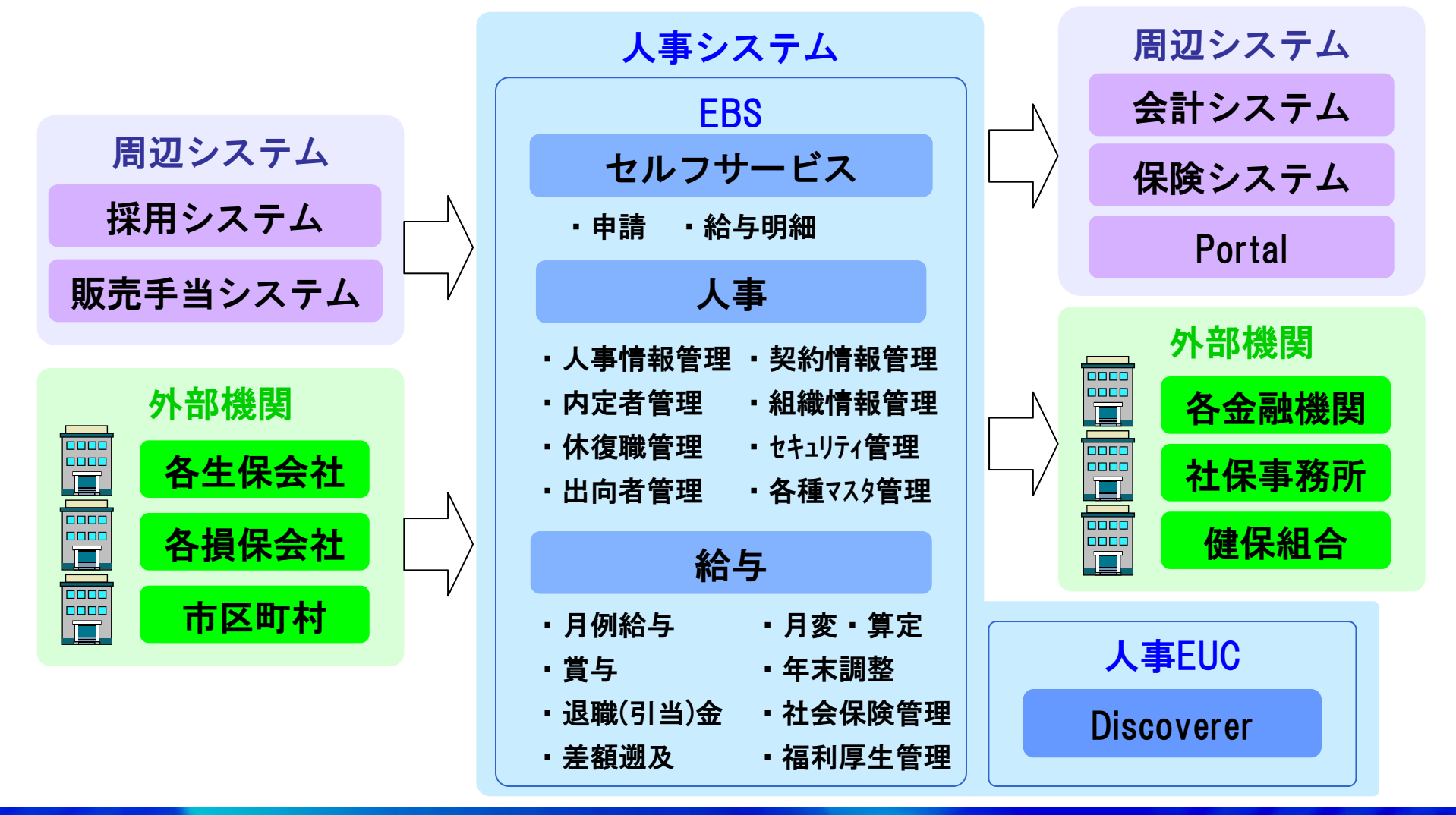

Copyright © 2012 EXA CORPORATION All rights reserved

### 2.EBSアップグレード ヤナセ様の事例紹介 2-3.アップグレードの背景(1/3)

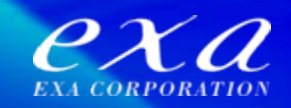

アップグレード前の人事システムの課題は下記のとおり

- 1.サーバーのリース契約終了
- ・当時稼働中のサーバーは2010年12月末でリース切れを迎え、またパフォーマン スが悪く、ディスク容量も不足しており、サーバのリプレースが必要である。

#### 2. EBSのサポート契約終了

・使用中のR11iは、2010年11月末にEBSのプレミアムサポート契約が切れ、2013 年11月末にエクステント・サポート契約が切れることにより、法改正のサポー トに関する懸念があった。

#### 3.機能面の問題

- ・セルフサービス(以降SSHR)機能の操作性が悪い。
- ・Discovererでは単票出力ができないため、業務担当者がDiscovererで抽出した情 報を使用して帳票を手作成しており、負荷が高い。

### 2.EBSアップグレード ヤナセ様の事例紹介 2-3.アップグレードの背景(2/3)

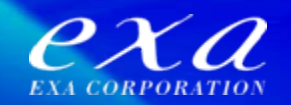

アップグレード前の人事システムの課題に対する改善策は下記のとおり

- 1.サーバーリプレース
	- サーバーのリース切れに伴い運用サーバーを新機器へ入れ替える。
		- ・ディスク容量不足の解消、パフォーマンスの向上
		- ・仮想サーバーの利用によるホスティング費用削減

#### 2.EBSアップグレード

現行の人事システムを現行バージョン「R11.5.10.2」から新バージョン 「R12.1.3」へ移行する。

- ・EBSサポート期限の延長により法改正サポートの継続利用
- ・EBS R12新機能の使用による業務改善

### 2.EBSアップグレード ヤナセ様の事例紹介 2-3. アップグレードの背景 (3/3)

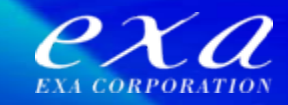

#### 3.BIツールの導入

Oracle Business Intelligence Publisher (以降はBI Publisher) というレポート・ ドキュメント作成ツールを導入する。

・DiscovererをBI Publisherと連動させることにより、単票を含むレポー ト作成が可能

2.EBSアップグレード ヤナセ様の事例紹介 2-4.アップグレードの決断

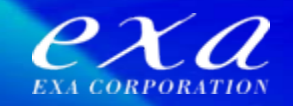

『EBSのアップグレード』と 『他パッケージ乗換え』を比較した結果、下記の理 由により『EBSのアップグレード』を決断しました。

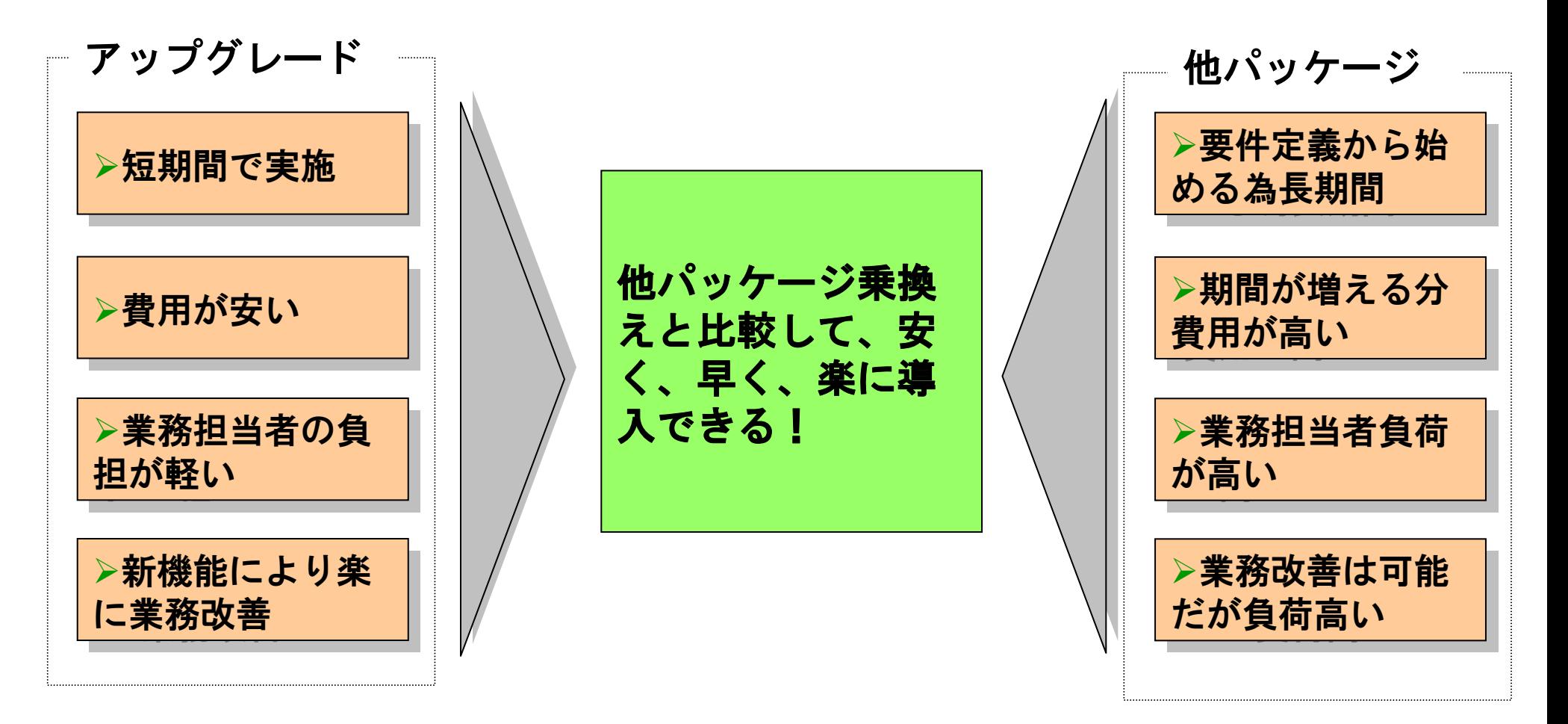

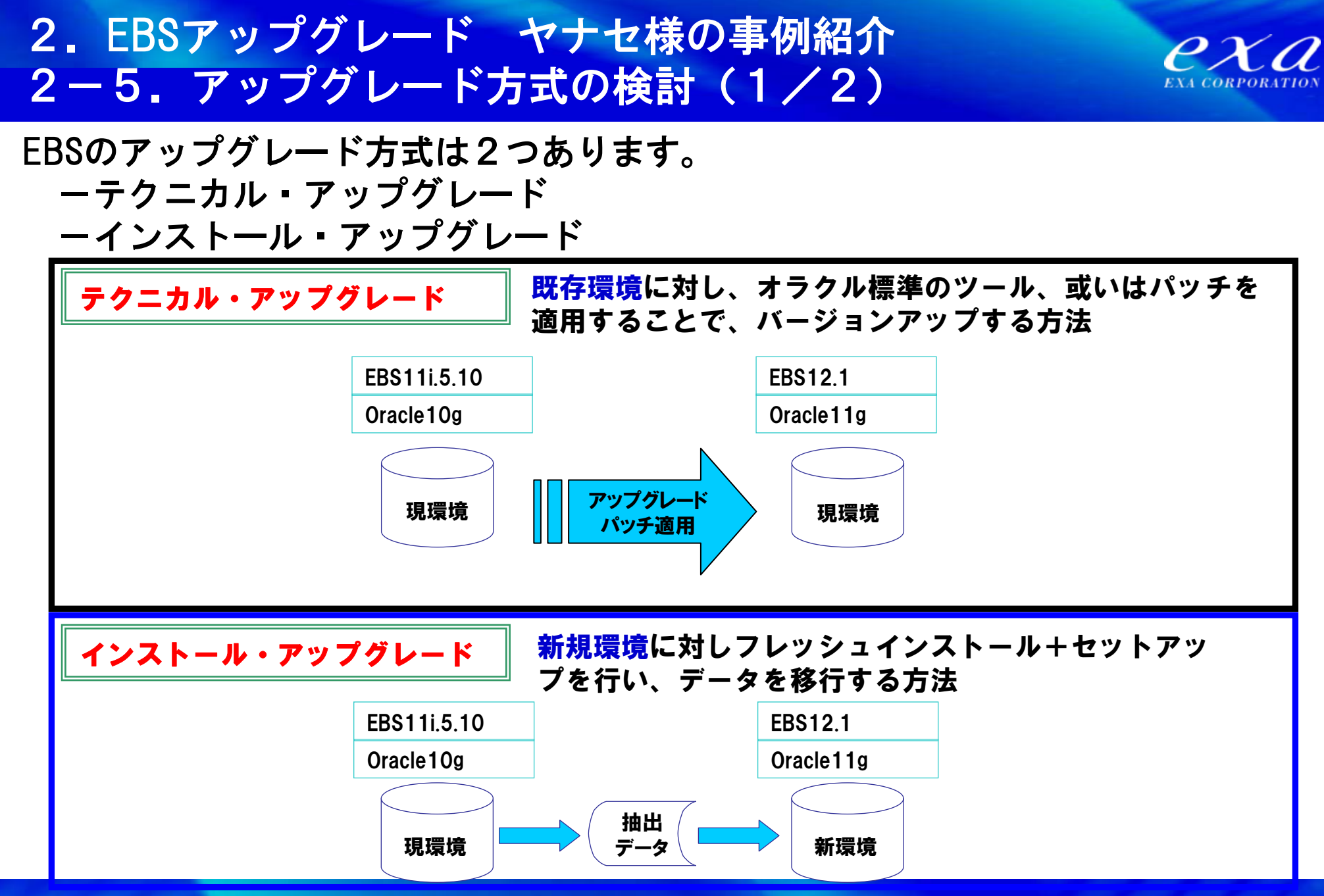

Copyright © 2012 EXA CORPORATION All rights reserved

### 2. EBSアップグレード ヤナセ様の事例紹介 2-5.アップグレード方式の検討(2/2)

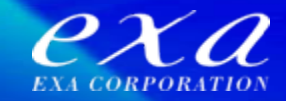

#### 各アップグレード方式毎のメリット・デメリットは下記のとおり

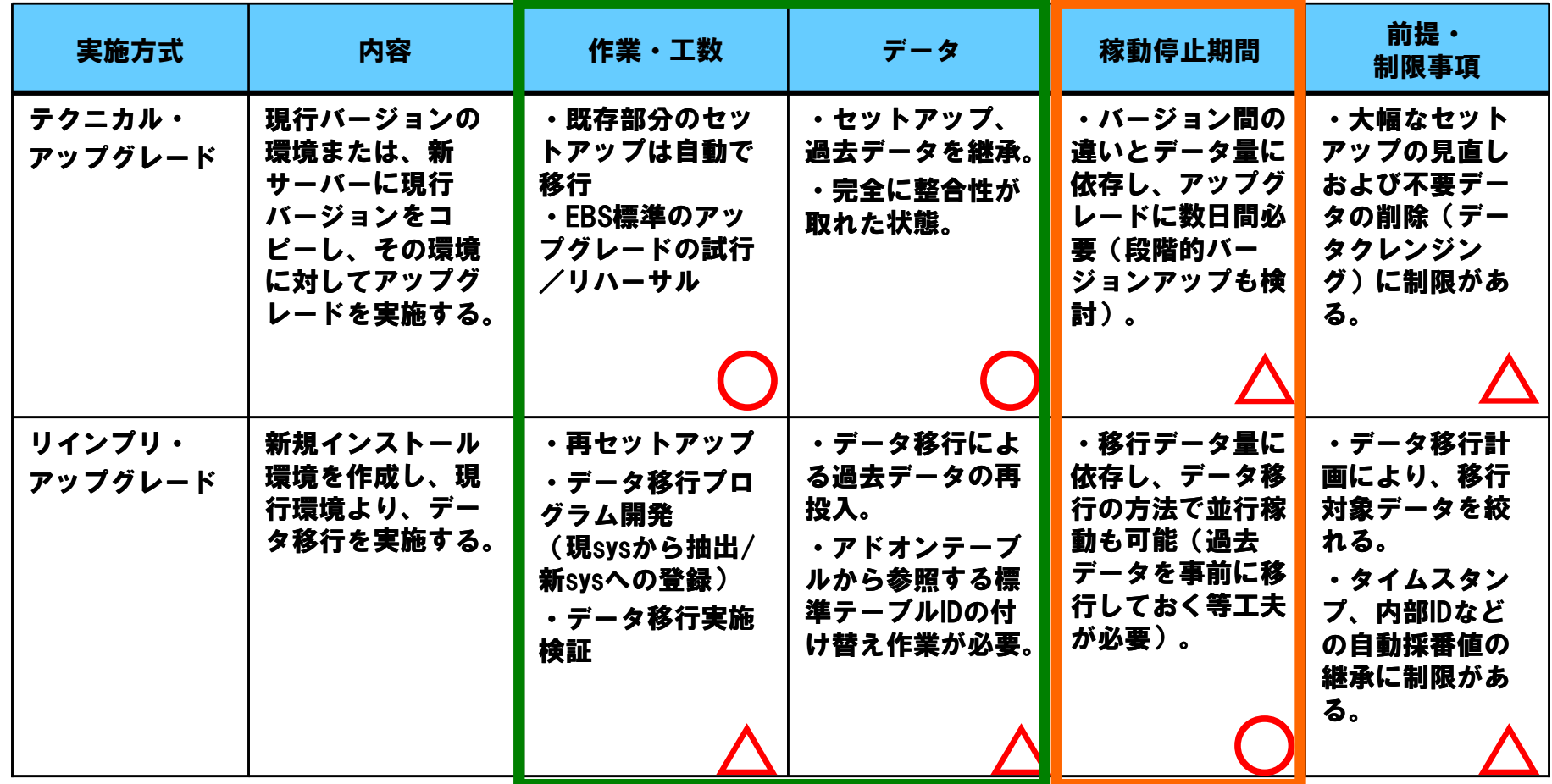

### 2. EBSアップグレード ヤナセ様の事例紹介 2-6.アップグレードプロジェクトの概要(1/2)

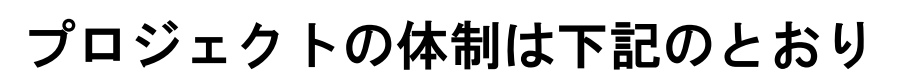

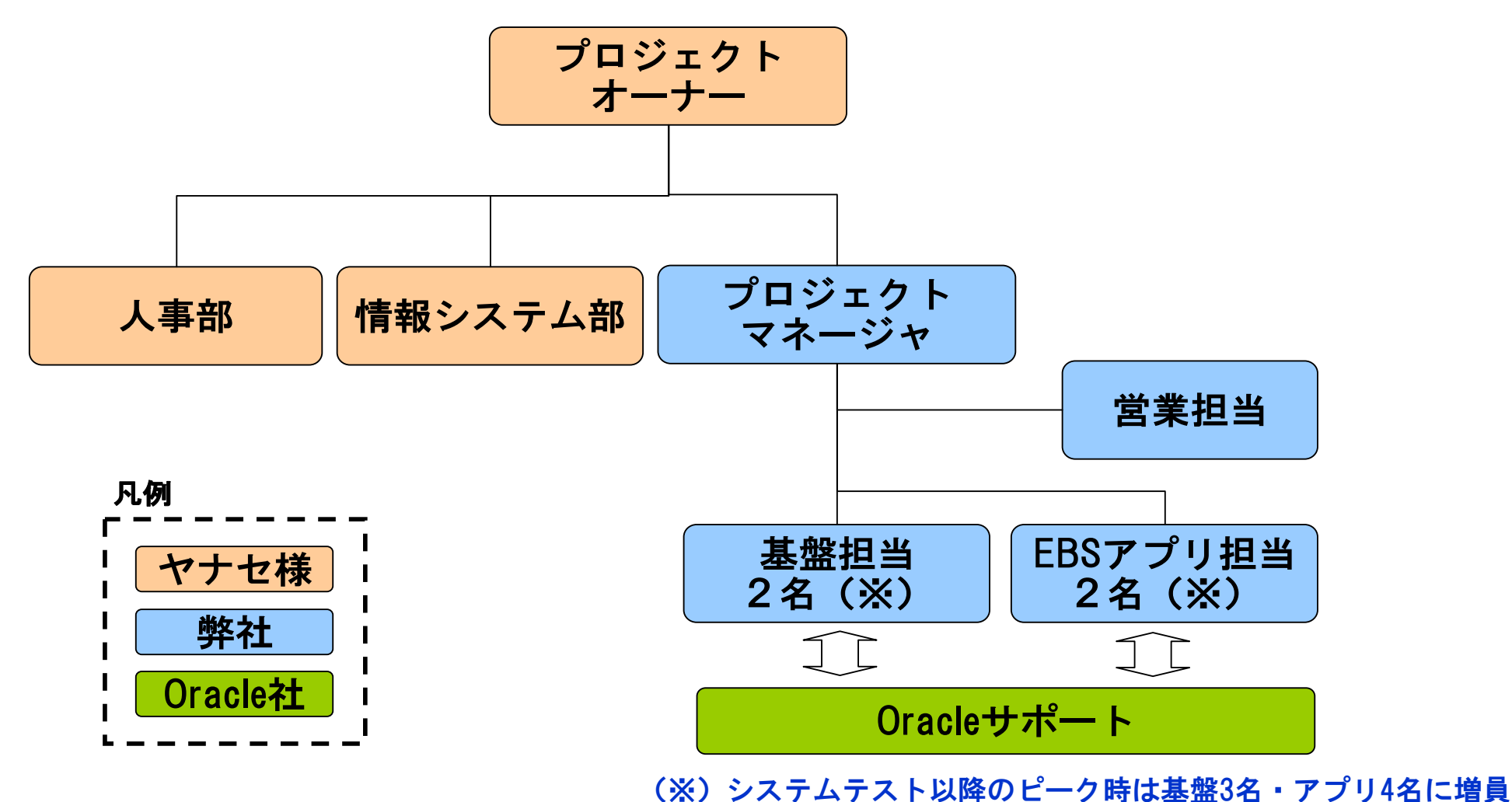

 $e\chi a$ 

:今回のご紹介範囲

 $e\chi a$ 

## 2. EBSアップグレード ヤナセ様の事例紹介 2-6.アップグレードプロジェクトの概要(2/2)

アップグレードの全体スケジュールは段階的に実施 ①サーバーリプレース ②EBSアップグレード

③SSHR機能改善/BI Publisher導入

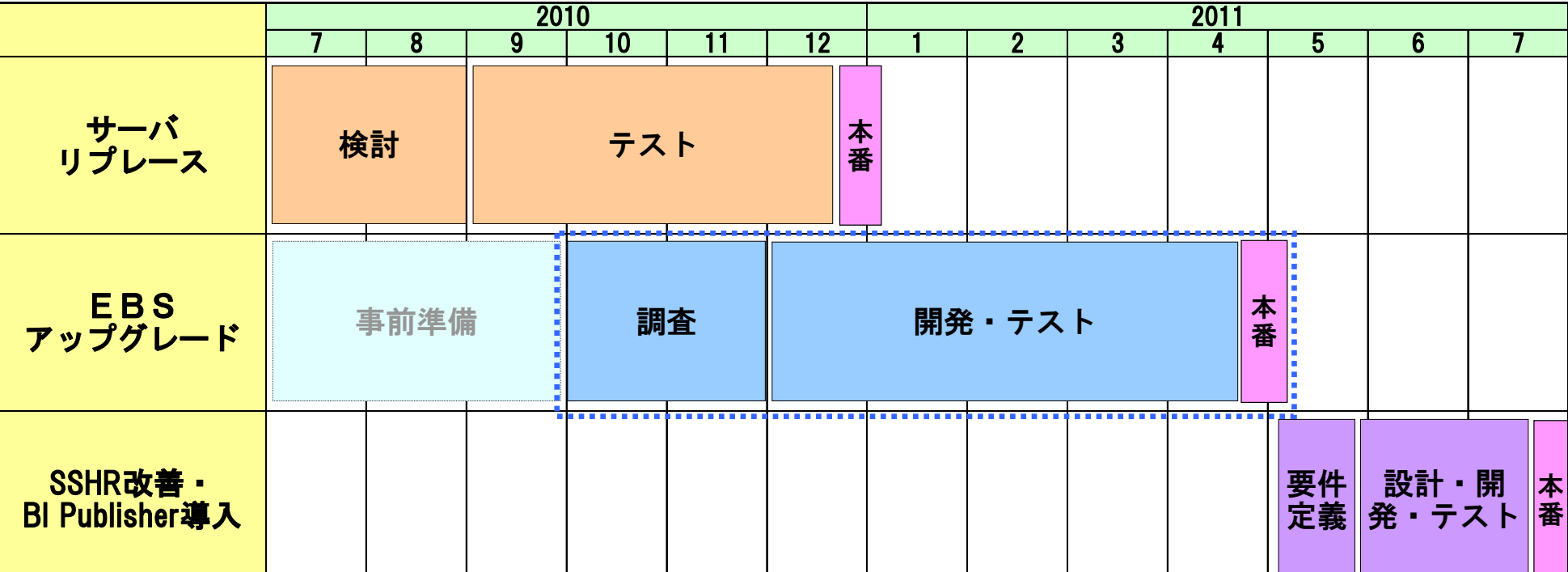

### 2. EBSアップグレード ヤナセ様の事例紹介 2-7.アップグレード実施内容(1/3)

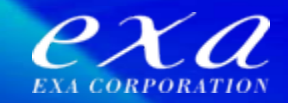

#### EBSアップグレードの詳細スケジュールは下記のとおり

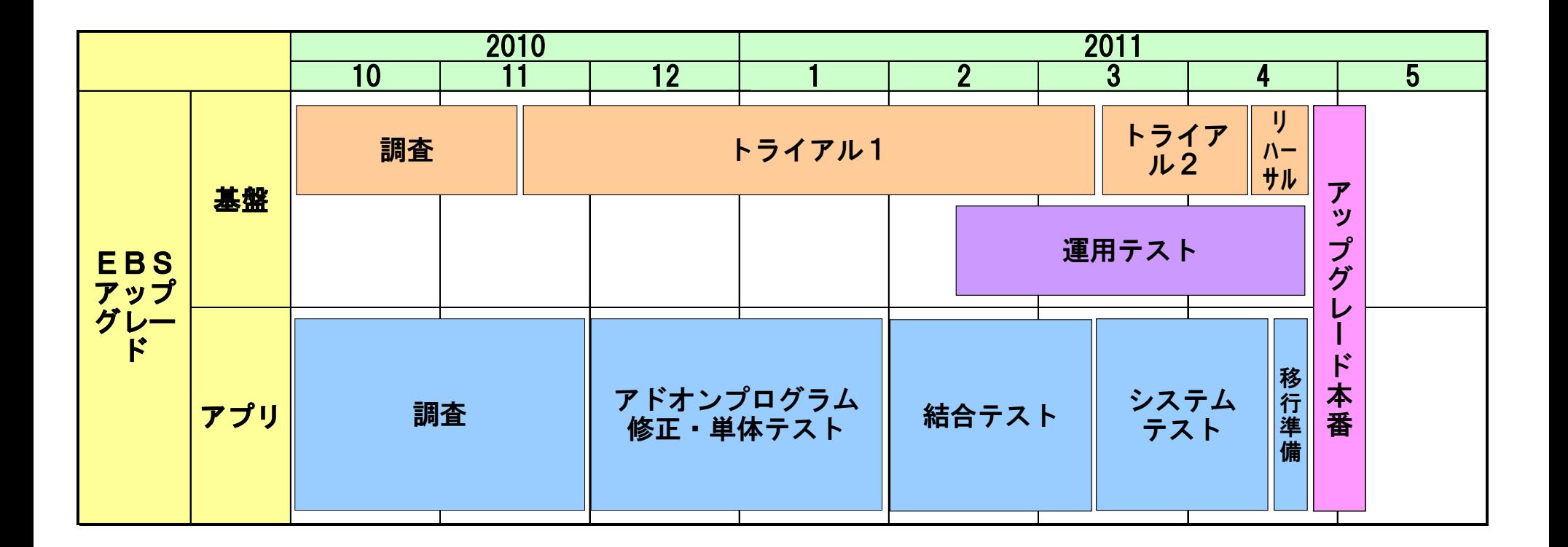

### 2. EBSアップグレード ヤナセ様の事例紹介 2-7.アップグレード実施内容(2/3)

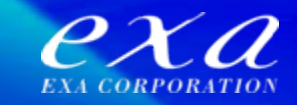

#### テクニカルアップグレード(基盤作業)の実施内容は下記のとおり

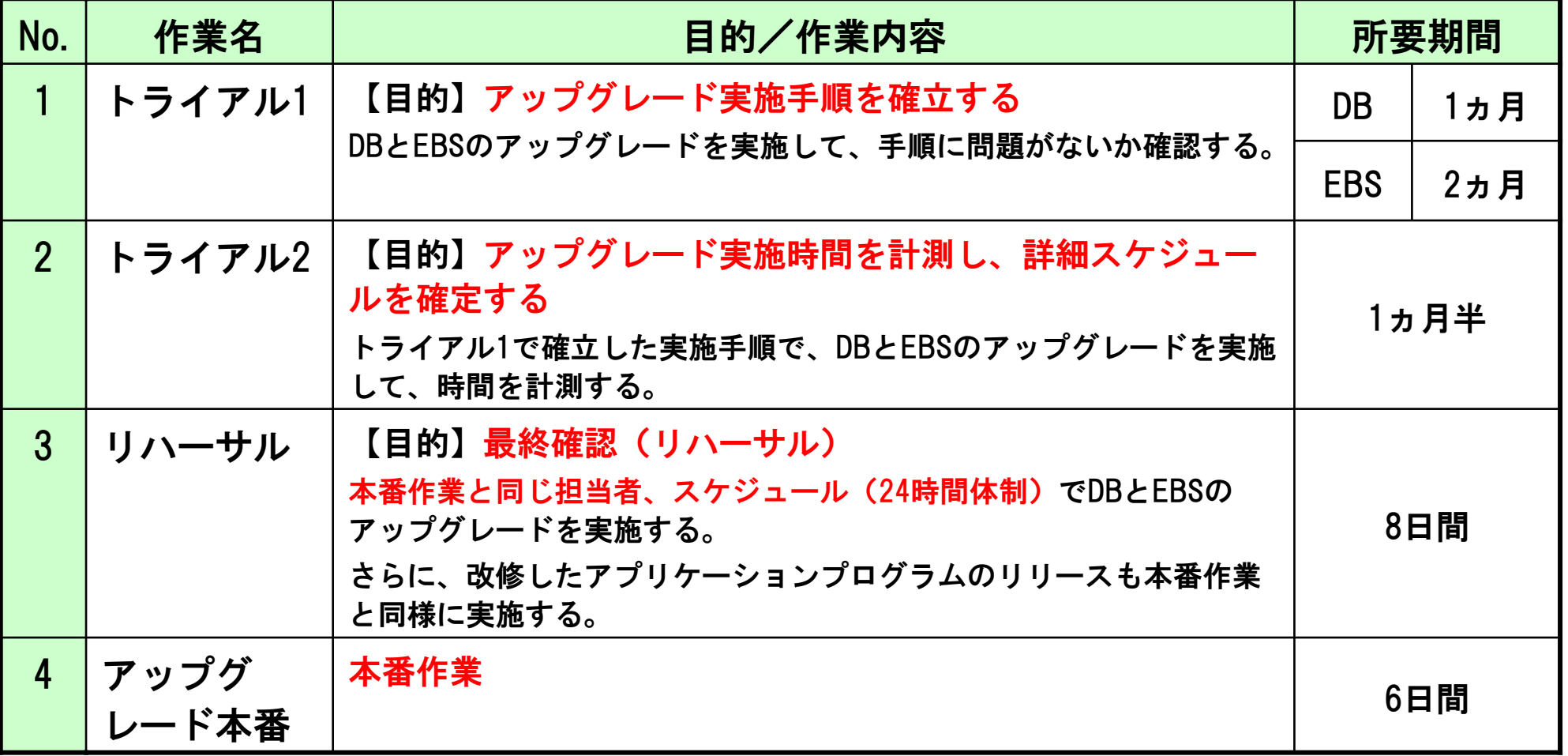

### 2. EBSアップグレード ヤナセ様の事例紹介 2-7.アップグレード実施内容(3/3)

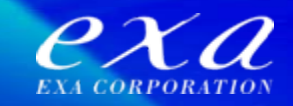

#### アプリケーションの検証作業は下記のとおり

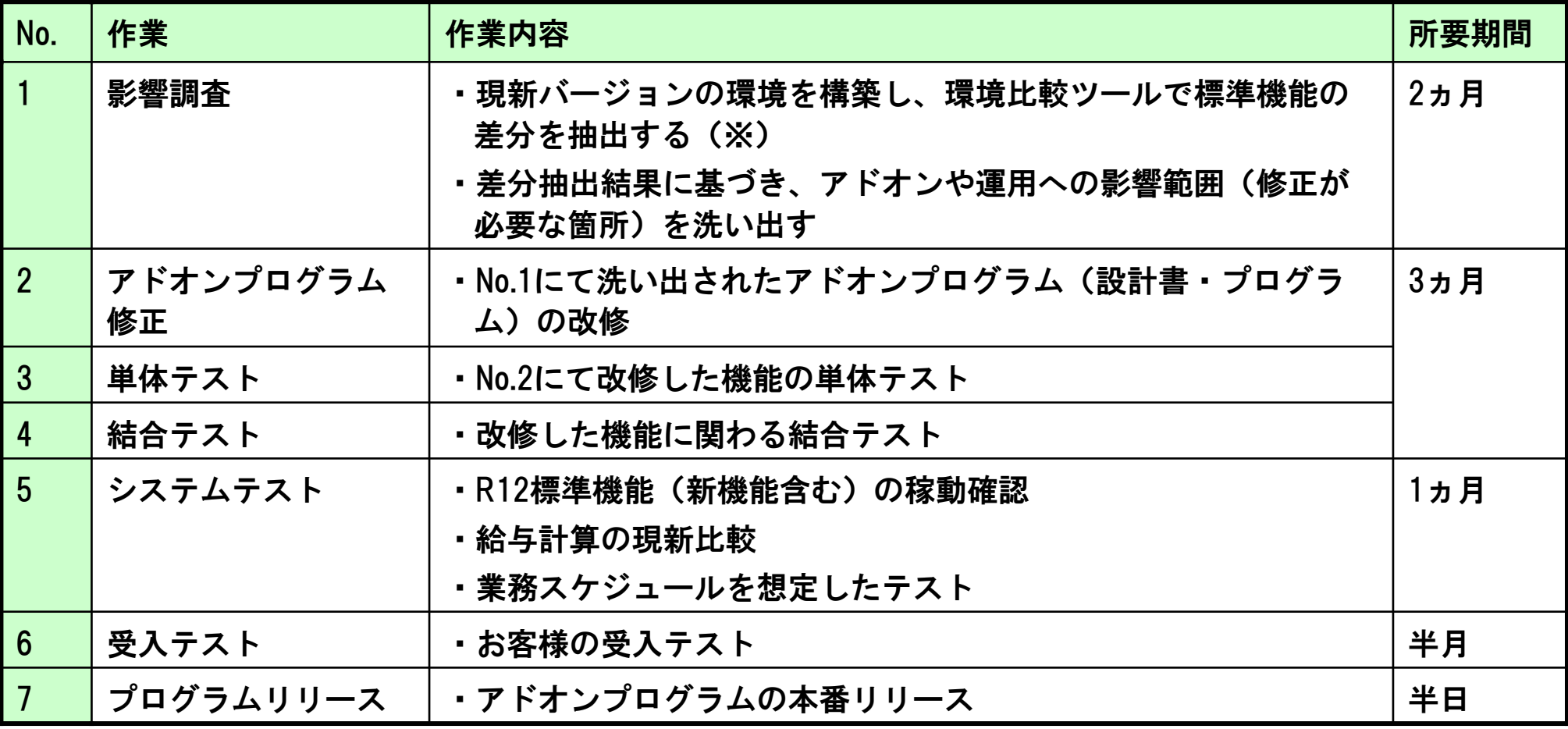

(※)現在はOracle社から差分情報が公開されているため、 No.1影響調査の差分抽出作業は、今後のバージョン アップ作業では不要となる。

2.EBSアップグレード ヤナセ様の事例紹介 2-8. ヤナセ様の事例から学ぶ"コツ" (1/3)

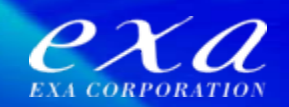

テクニカルアップグレード(基盤作業)

#### 1.アップグレード作業

• アップグレードトライアル1は3ヶ月もの長期間を要したが、全てのエラー を出しきり、詳細な手順書を作成できたため、トライアル2以降のスケ ジュールを短縮できた。

トライアルでエラーを出しきること、またOracle社の協力を最大限に得 <mark>コッ1</mark> (フィンル マーン と出しともこと、*いにshame*は

#### 2.リハーサル・本番作業

• 本番とほぼ同様の体制・スケジュールでリハーサルを実施したため、本番で は大きな問題は発生せず、予定より早く作業が完了した。

リハーサルは、本番を想定して同様の体制・スケジュールで実施する コツ2 こと<br>コンコン

2.EBSアップグレード ヤナセ様の事例紹介 2-8. ヤナセ様の事例から学ぶ"コツ" (2/3)

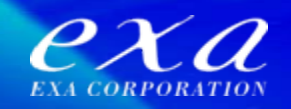

アプリケーション検証作業 (1/2)

#### 1.影響調査

• 早くから環境を準備して影響調査を行ったため、EBS標準機能の不具合や変更 箇所を早期に発見できた。また、エクサアセスメントツールを使用して、漏 れることなく影響範囲を洗い出す事ができた。

#### コツ3 ツール等を使用し、漏れのない影響調査を早期に行うこと

#### 2. アドオンプログラム修正・テスト

• 多数の機能に対して同パターンで修正するため、修正方針・手順を早期に標 準化してから作業を開始した。その結果、生産性が良く障害が少なかった。

修正方針・手順を標準化し、生産性の良い確実な対応をすること

2.EBSアップグレード ヤナセ様の事例紹介 2-8. ヤナセ様の事例から学ぶ"コツ" (3/3)

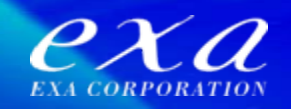

アプリケーション検証作業 (2/2)

#### 3.システムテスト

• 標準機能の仕様変更により、1機能で大幅なパフォーマンス低下が発生した。 しかし、早い段階で検証を実施し早急に対応したことで、本番への影響を防 いだ。

||コツ5 早い段階でパフォーマンス検証を行うこと

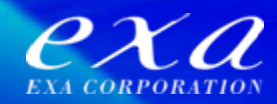

# 3.アセスメントサービスの ご紹介

### 3.アセスメントサービスのご紹介 3-1.アセスメントサービスとは(1/3)

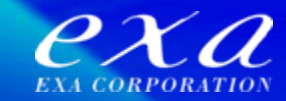

#### アセスメントサービス

EBSアップグレードのための 影響分析サービス

- ・ アップグレードにかかる 「ご参考価格」 「期間」 をご提示します。
- ・ アップグレードのための 「分析結果報告書」 をご提示します。

過去プロジェクト資産のブラッシュアップ ・・・ 標準化された方法論、ツール

新技術の導入 ・・・ 外部ベンダーの影響調査ツール +

アップグレード実施前に、精度の高い影響分析結果を得ることができます。

後続フェーズの作業をより円滑に進めることが可能となります。

### 3.アセスメントサービスのご紹介 3-1.アセスメントサービスとは(2/3)

#### アセスメントサービスを活用したプロジェクトの実施例は以下のとおりです。 ※アセスメントサービスのみのご利用も可能

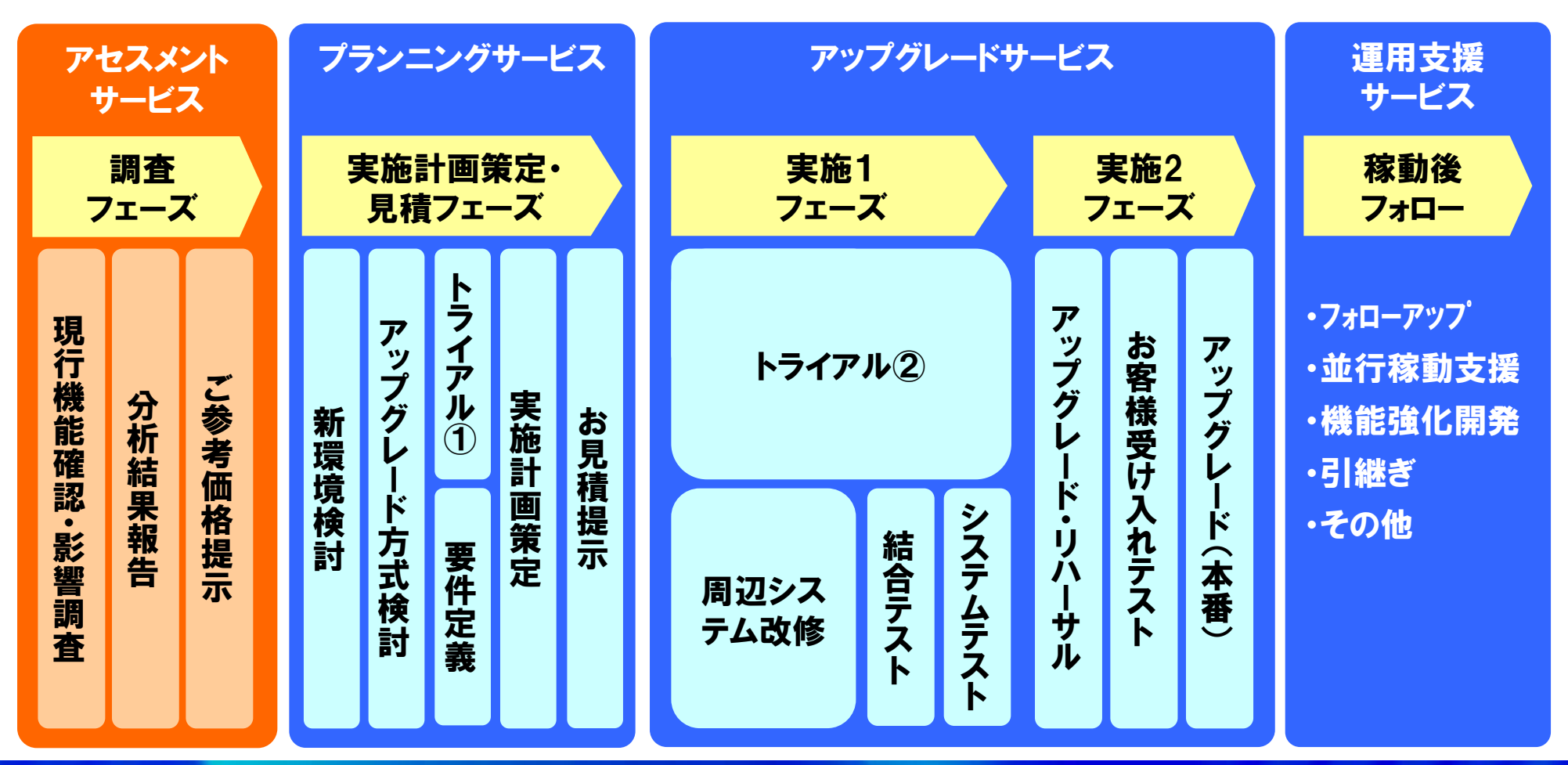

 $e\chi a$ 

### 3.アセスメントサービスのご紹介 3-1.アセスメントサービスとは(3/3)

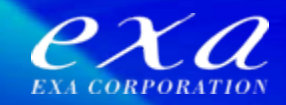

#### アセスメントサービスには以下の2種類があります。

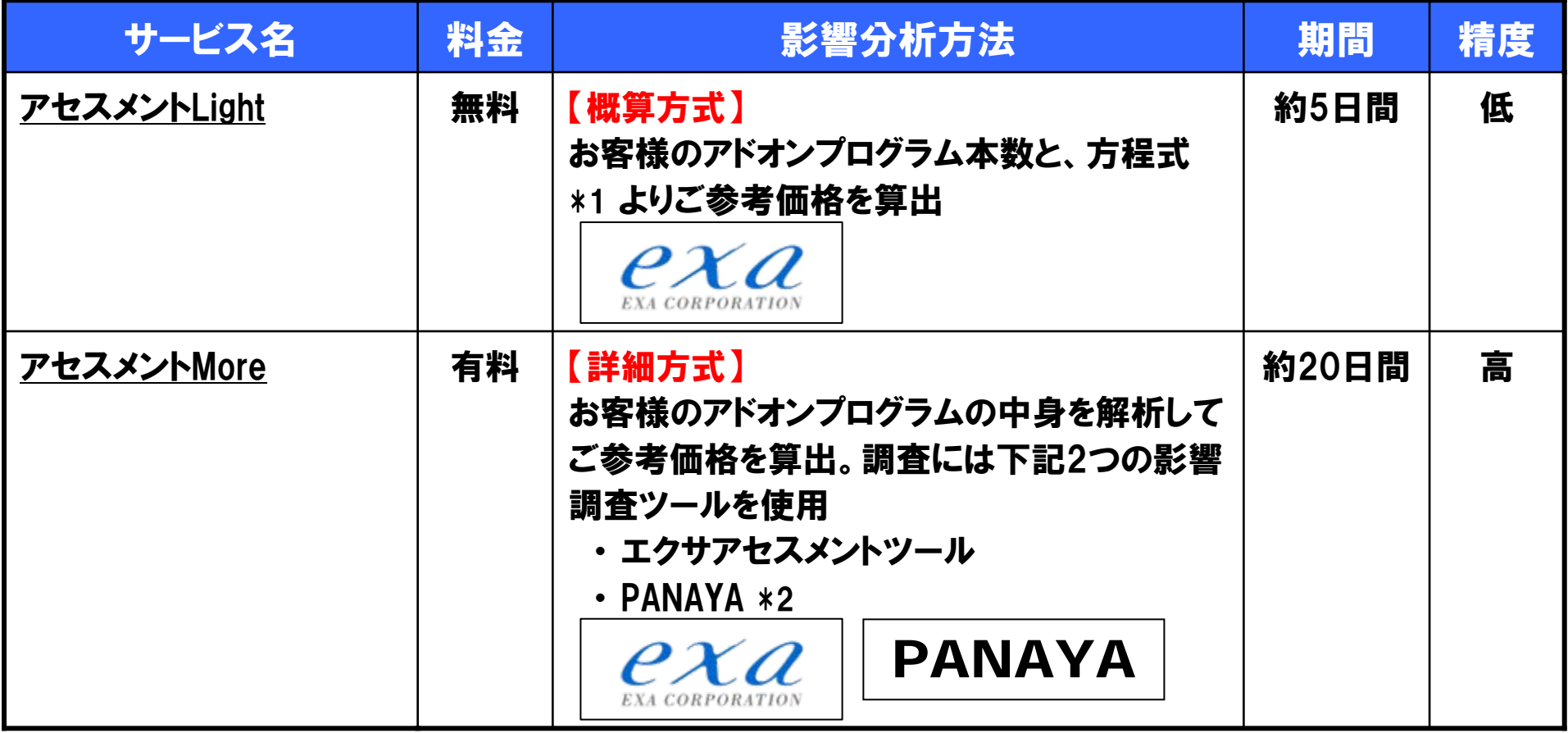

\*1 弊社が実施した過去プロジェクトの実績値をもとに作成

\*2 PANAYA社が開発したクラウド型システムコード解析ツール

### 3.アセスメントサービスのご紹介 3-2.PANAYAとは

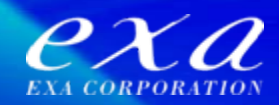

システムコード解析ツール 「PANAYA」 の概要は以下のとおりです。

#### PANAYA社が提供するクラウド型システムコード解析ツール

- ・ アドオンプログラムと利用実績情報をもとに、最短48時間以内にERPシステムの アップグレード影響分析が可能
- ・ 従来の解析方法と比較し、最大50%(PANAYA実績値)のコスト削減が可能

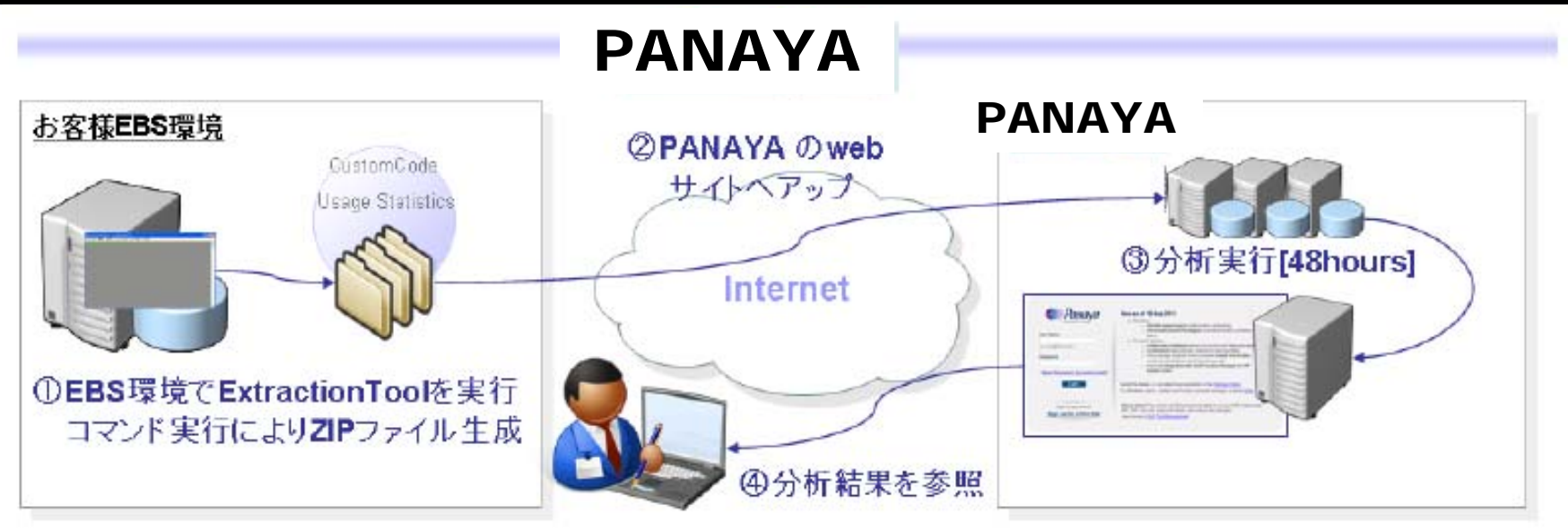

Oracle Open World 2012 Oracle EBS最適化サービス (SCSK、東洋ビジネスエンジニアリング、日本ユニシス) より抜粋

### 3.アセスメントサービスのご紹介 3-3. PANAYA 機能検証 (1/4)

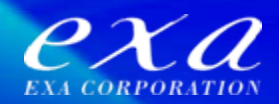

弊社人事システム(EBS・HR)にて PANAYA の優位性を検証

【検証のポイント】 影響調査にかかる作業工数を(最大50%)削減可能か?

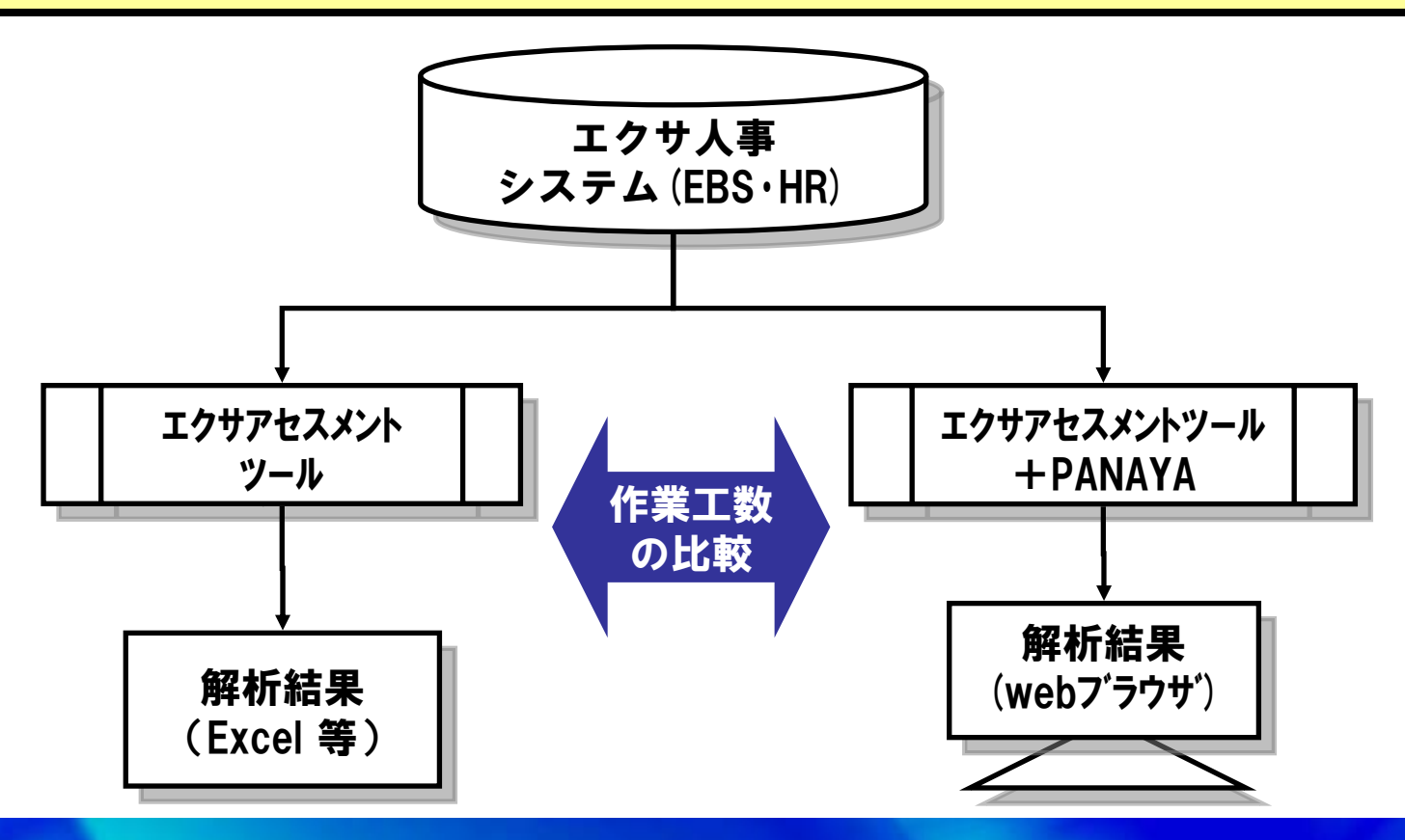

### 3.アセスメントサービスのご紹介 3-3. PANAYA 機能検証 (1/4)

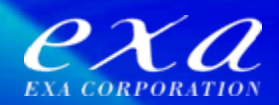

弊社人事システム(EBS・HR)にて PANAYA の優位性を検証

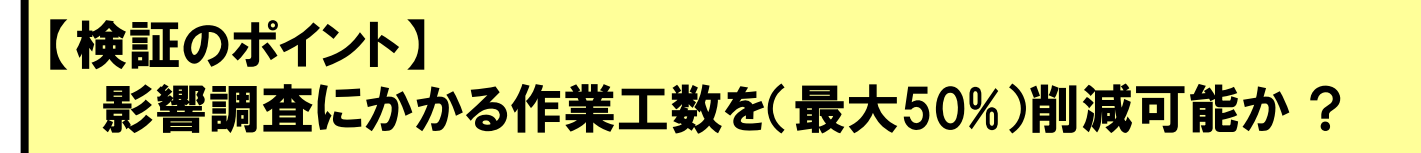

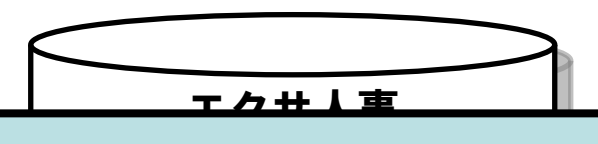

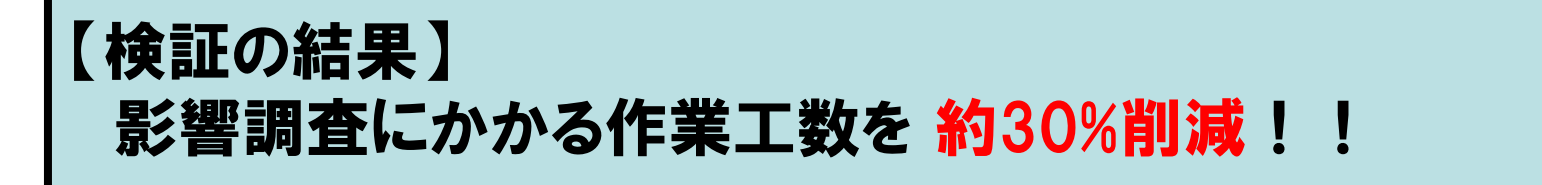

エクサアセスメント ※作業工数削減率が 50% に達しなかった要因<br>- Fister Fission (17 PANA) 2 - Fission (14 Pa の比較 アドオンプログラムに PANAYA の調査対象とならないオブジェクト(シェル、Javaなど)が 存在したため

(Excel 等) (Excel 等)

(webブラウザ)

### 3.アセスメントサービスのご紹介 3-3. PANAYA 機能検証 (2/4)

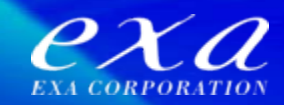

PANAYA の下記機能が 作業工数削減 に繋がります。

### 【機能1】 調査対象アドオンプログラムを自動的に絞り込み

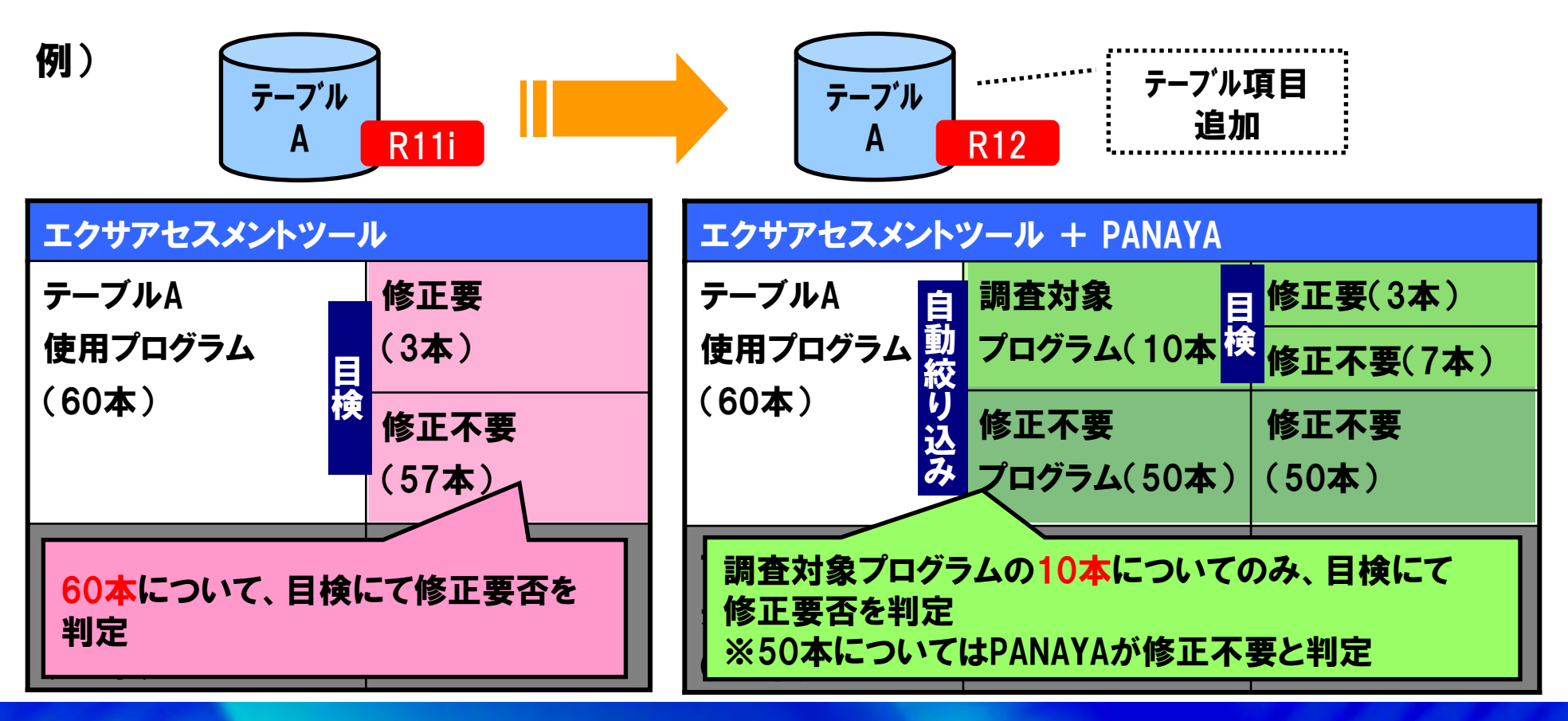

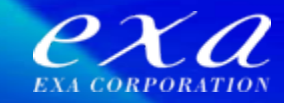

#### 【機能2】 修正要否判定をするための情報が充実

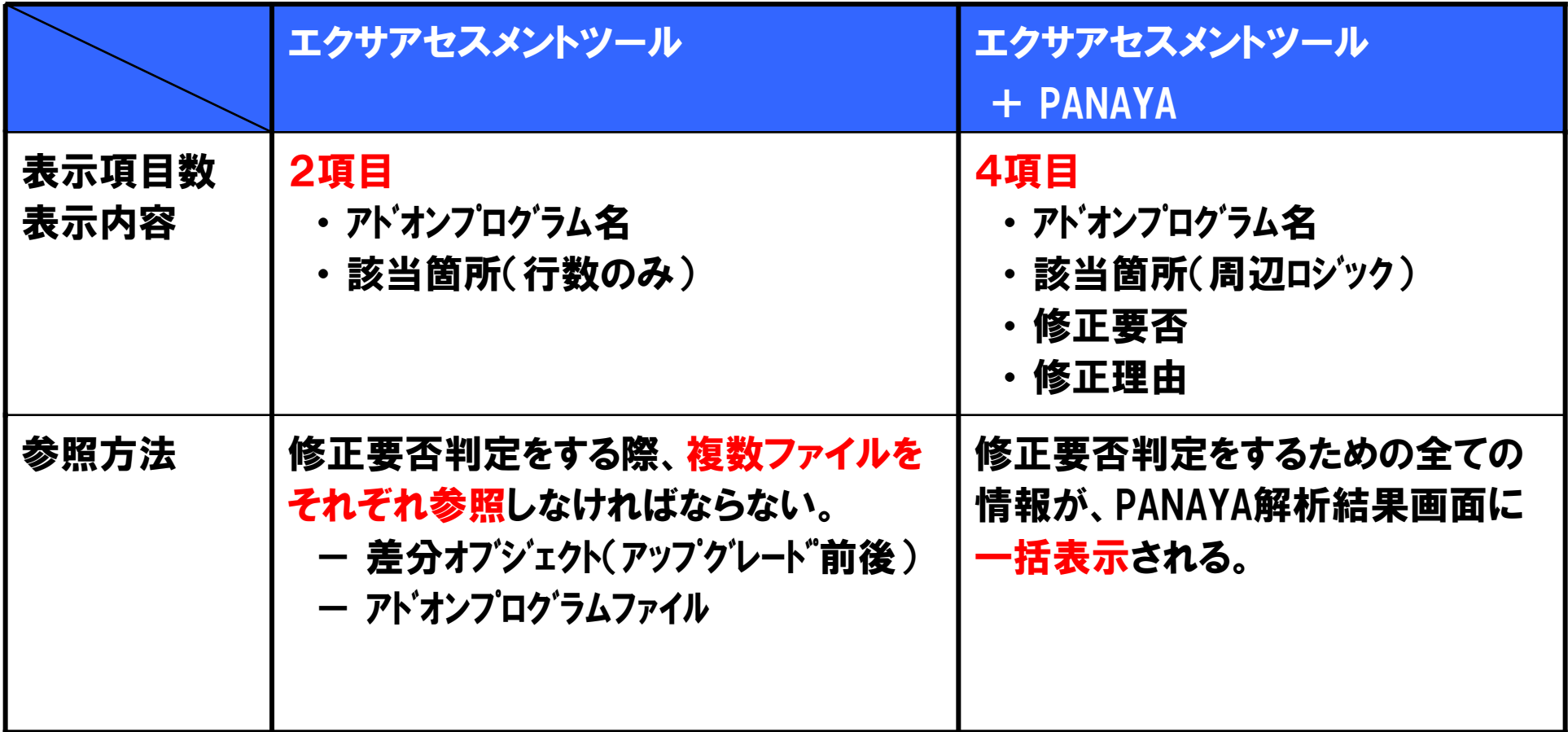

### 3.アセスメントサービスのご紹介 3-3. PANAYA 機能検証 (4/4)

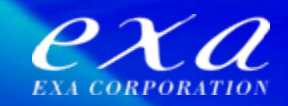

#### PANAYA にて提示される修正要否判定のための情報は以下のとおりです。

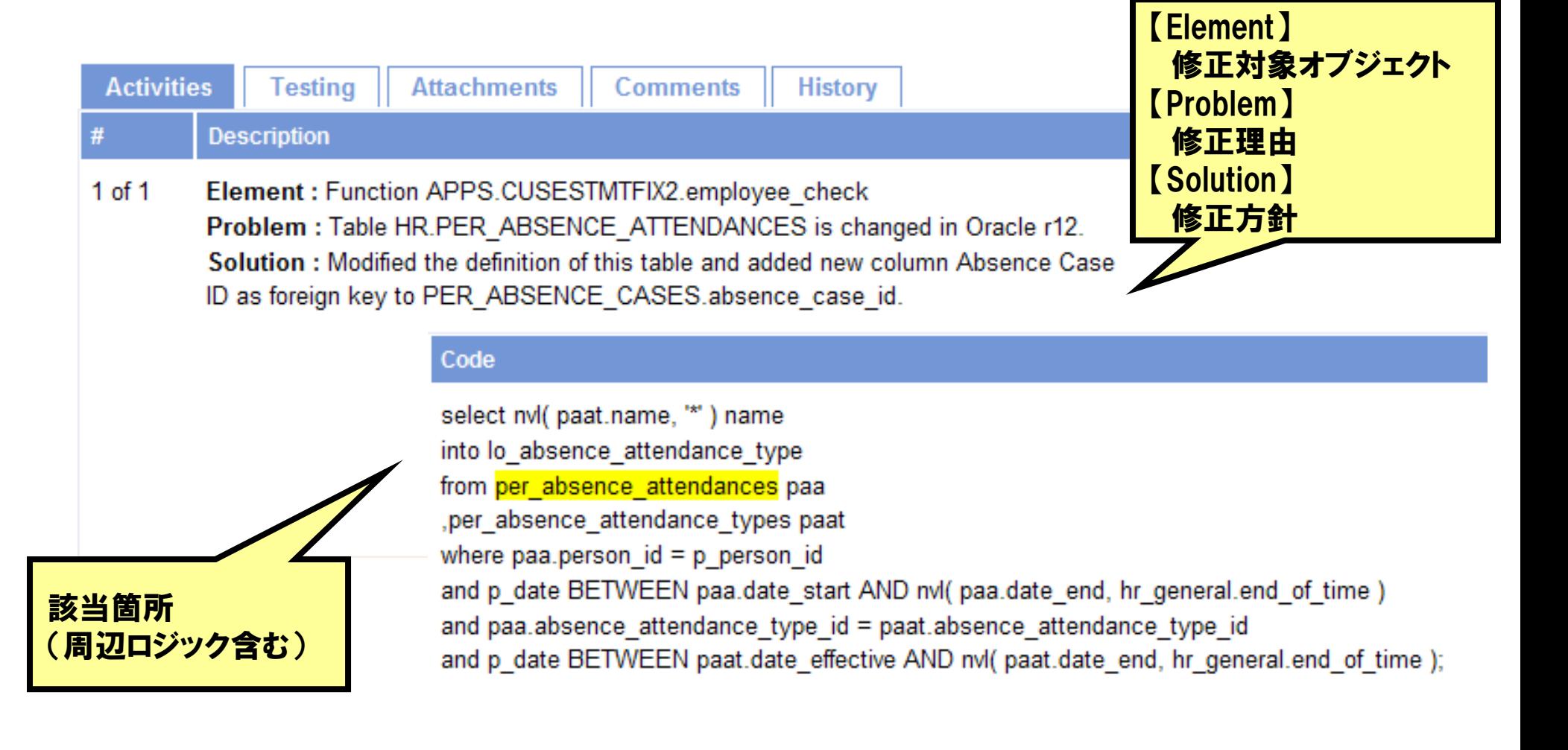

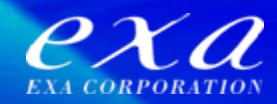

### ご清聴ありがとうございました。

### 弊社お問合せ先

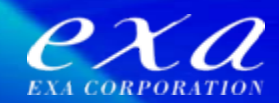

本件に関するお問合せは、下記窓口までお願い致します。

株式会社エクサ

ソリューション営業統括本部 ERP・ユビキタスソリューション営業部 中川 鶴雄

電話: 044-540-2294

メールアドレス: [tsuruo-nakagawa@exa-corp.co.jp](mailto:tsuruo-nakagawa@exa-corp.co.jp)

[本文中の会社名・製品名・サービスネームについて]

- ・E-Business Suite(R)は 、米国オラクル・コーポレーション及びその子会 社、関連会社の米国及びその他の国 における登録商標又は商標です。
- ・Panaya(R)は、Panayaおよび/またはその関連会社の登録商標です。
- ・その他すべての会社名・製品名・サービスネームは、それぞれ各社の商標 または登録商標もしくはサービスマークです。